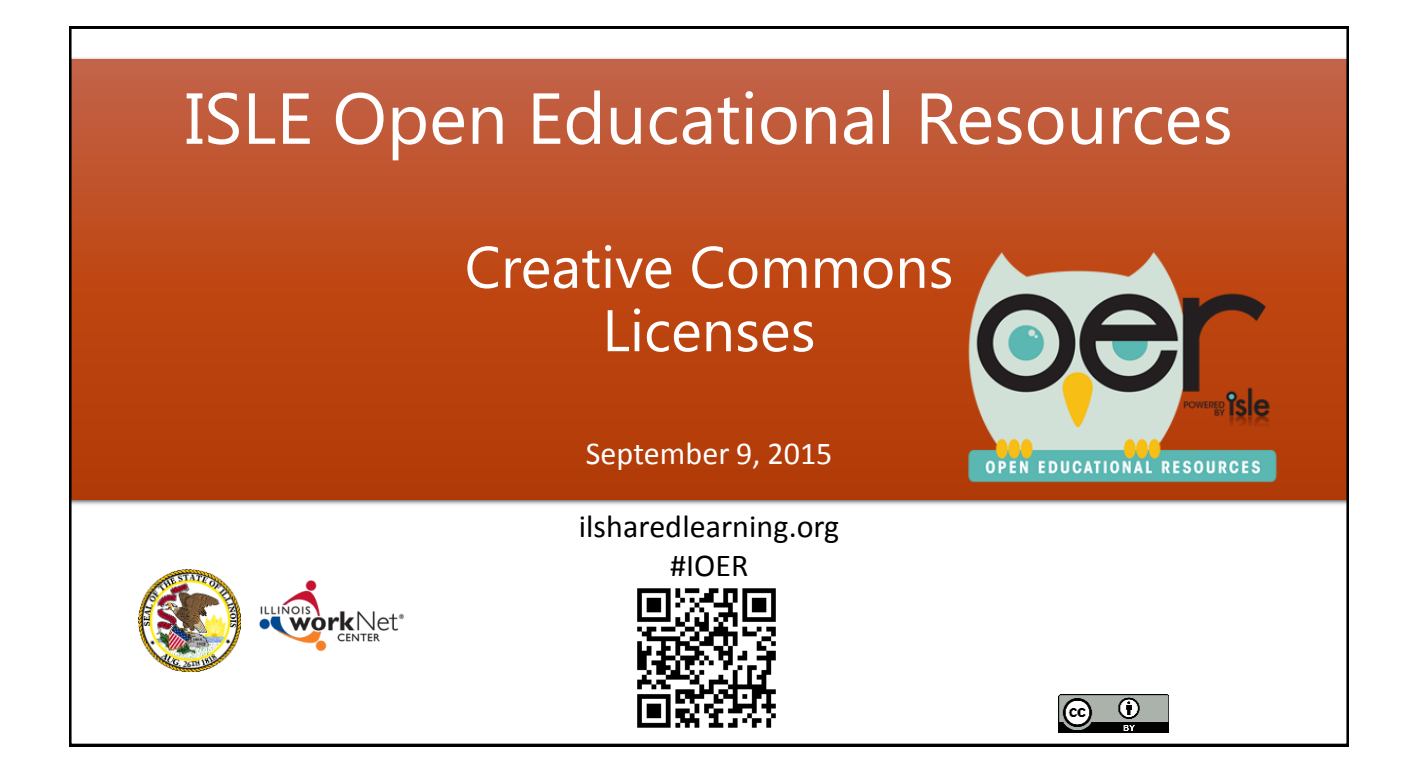

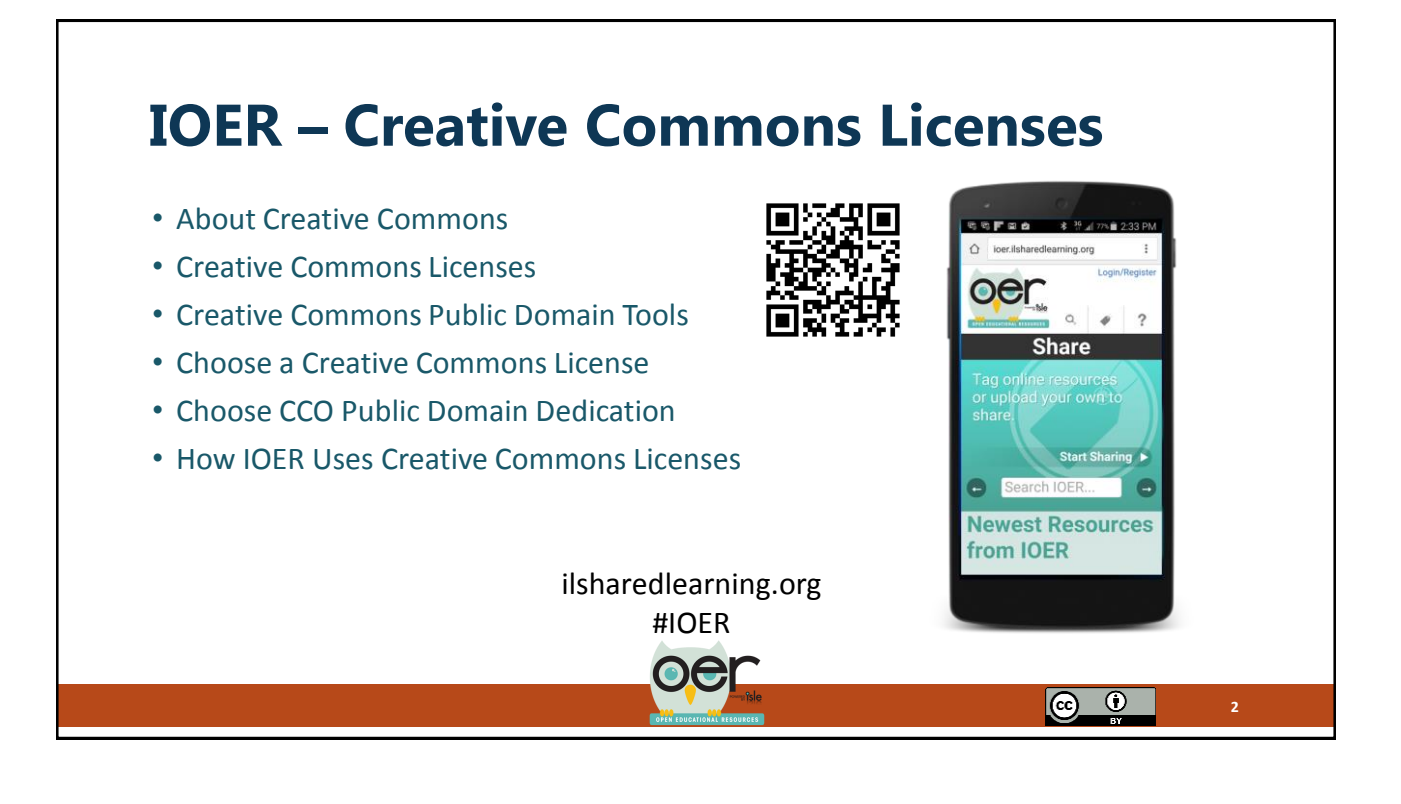

1

## **cc) About Creative Commons**

## **What Is Creative Commons?**

Creative Commons (CC) is a nonprofit organization that works to increase the amount of creativity (cultural, educational, and scientific content) available in "the commons" — the body of work that is available to the public for free and legal sharing, use, repurposing, and remixing.

## **How Does Creative Commons Work?**

CC provides free, easy-to-use legal tools that give everyone from individual "user generated content" creators to major companies and institutions a simple, standardized way to pre-clear usage rights to creative work they own the copyright to. CC licenses let people easily change their copyright terms from the default of "all rights reserved" to "some rights reserved."

<http://creativecommons.org/>

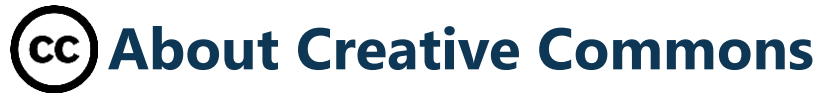

## **What Can Creative Commons Do For Me?**

If you want to give people the right to share, use, and even build upon a work you've created, you should consider publishing under a CC license. CC gives you flexibility (for example, you can choose to allow only noncommercial uses) and protects the people who use your work, so they don't have to worry about copyright infringement, as long as they abide by the conditions you have specified.

If you're looking for content that you can freely and legally use, there is a giant pool of CC-licensed creativity available to you. There are hundreds of millions of works from songs and videos to scientific and academic material — available to the public for free and legal use under the terms of these copyright licenses, with more being contributed every day.

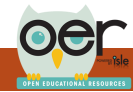

**4**

രെ  $\infty$ 

 $\odot$  $\lbrack\mathbb{G}\rbrack$ 

**5**

 $\odot$  $|$ (cc)

# **Creative Commons Licenses**

## **Selecting a License**

Creative Commons offers six different content licenses. The first step to sharing your work is to select the license that's right for you. The Creative Commons license chooser helps you select a CC license that matches the conditions you want. It also provides you [w](http://creativecommons.org/choose/)ith a snippet of code for your website to signal which license you've chosen.

<http://creativecommons.org/choose/>

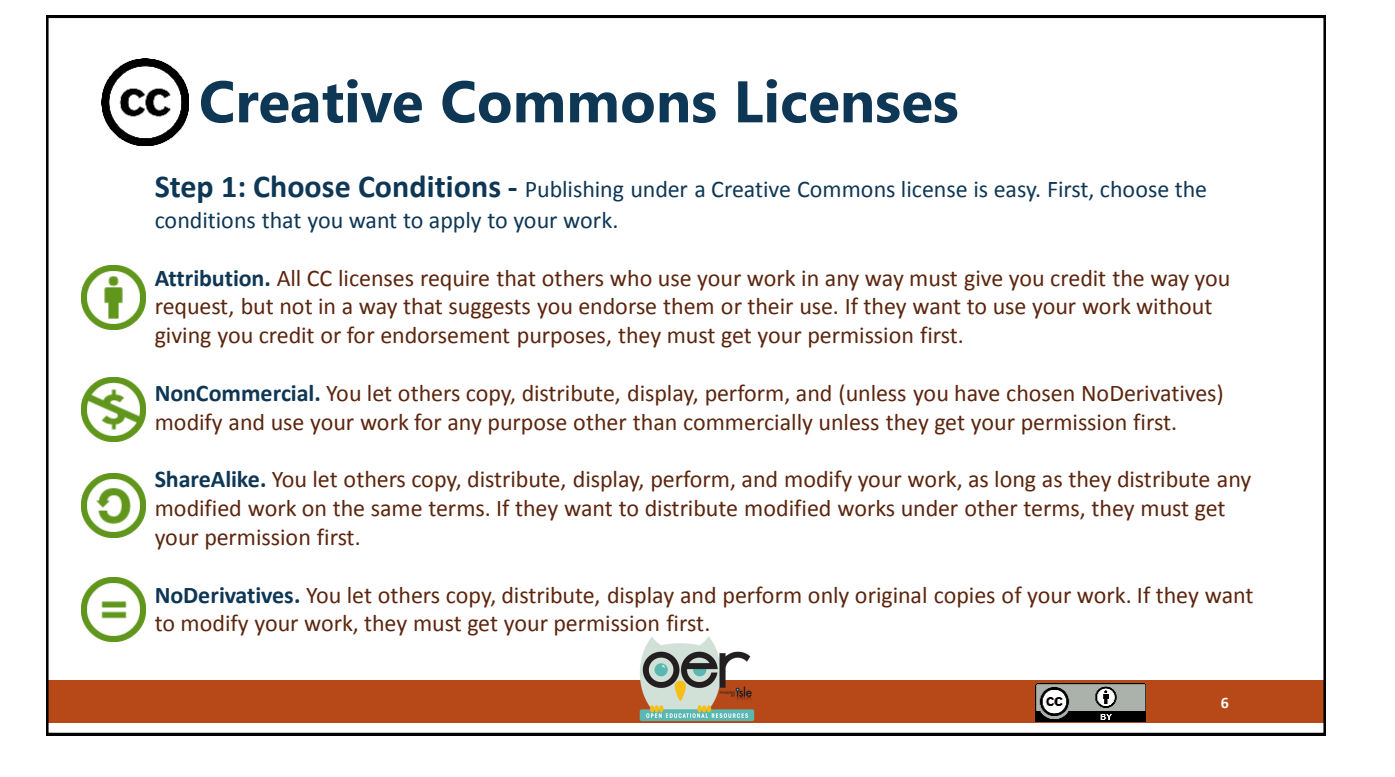

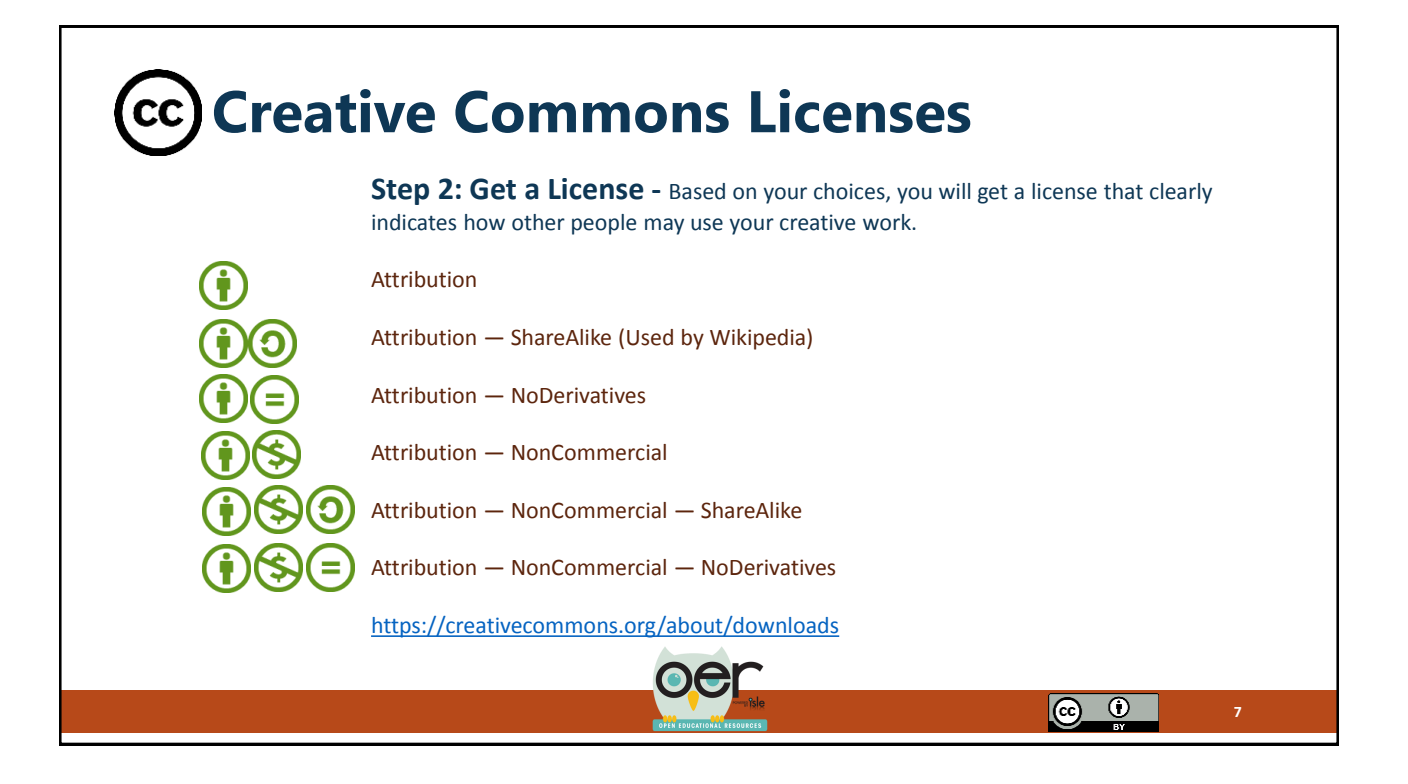

## **Creative Commons Licenses** CC.

### **IOER shows the CC licenses.**

Whether you are tagging, uploading, creating or searching, the CC license will show with resources.

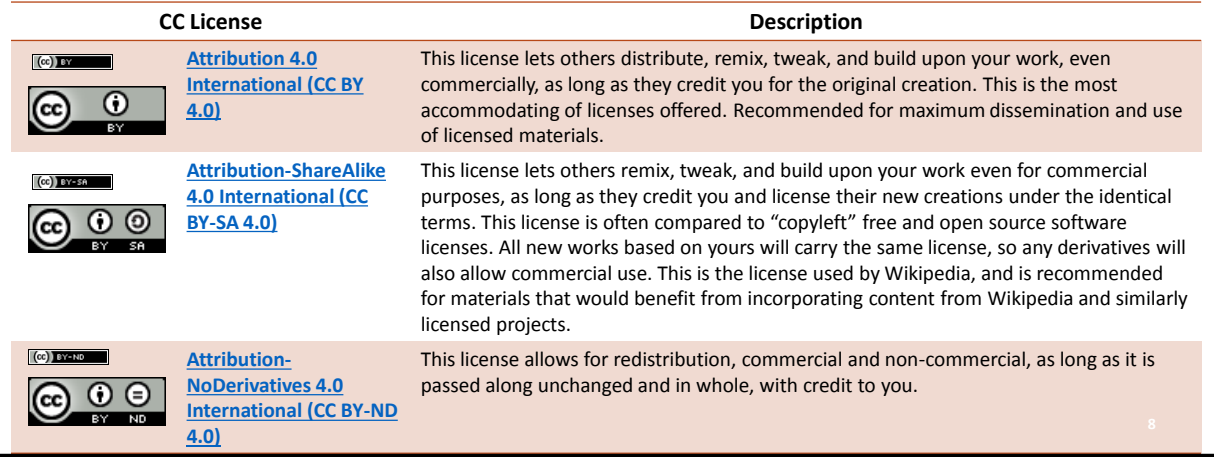

## **Creative Commons Licenses**

#### **IOER shows the CC licenses.**

Whether you are tagging, uploading, creating or searching, the CC license will show with resources.

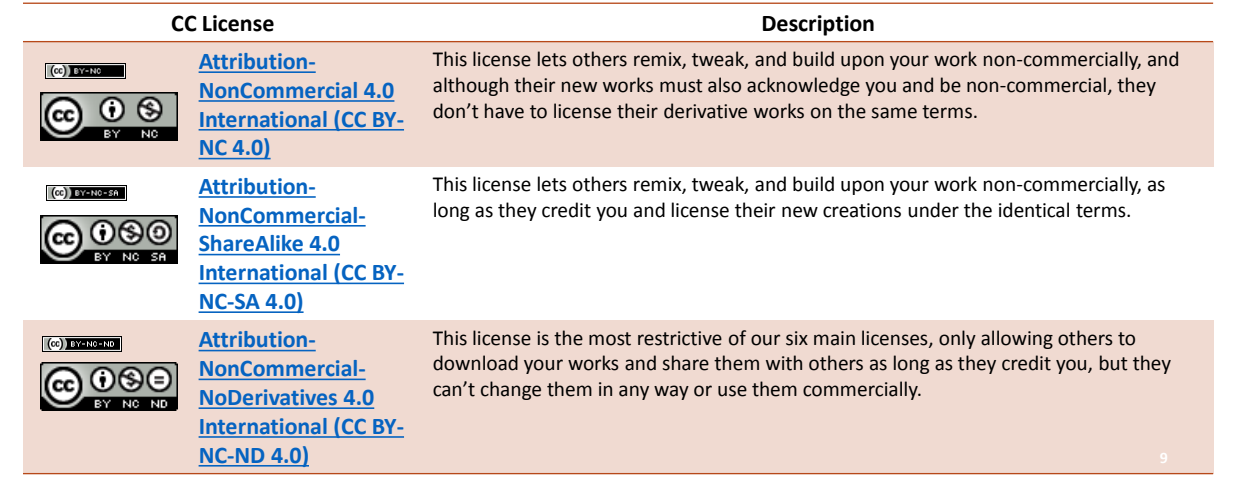

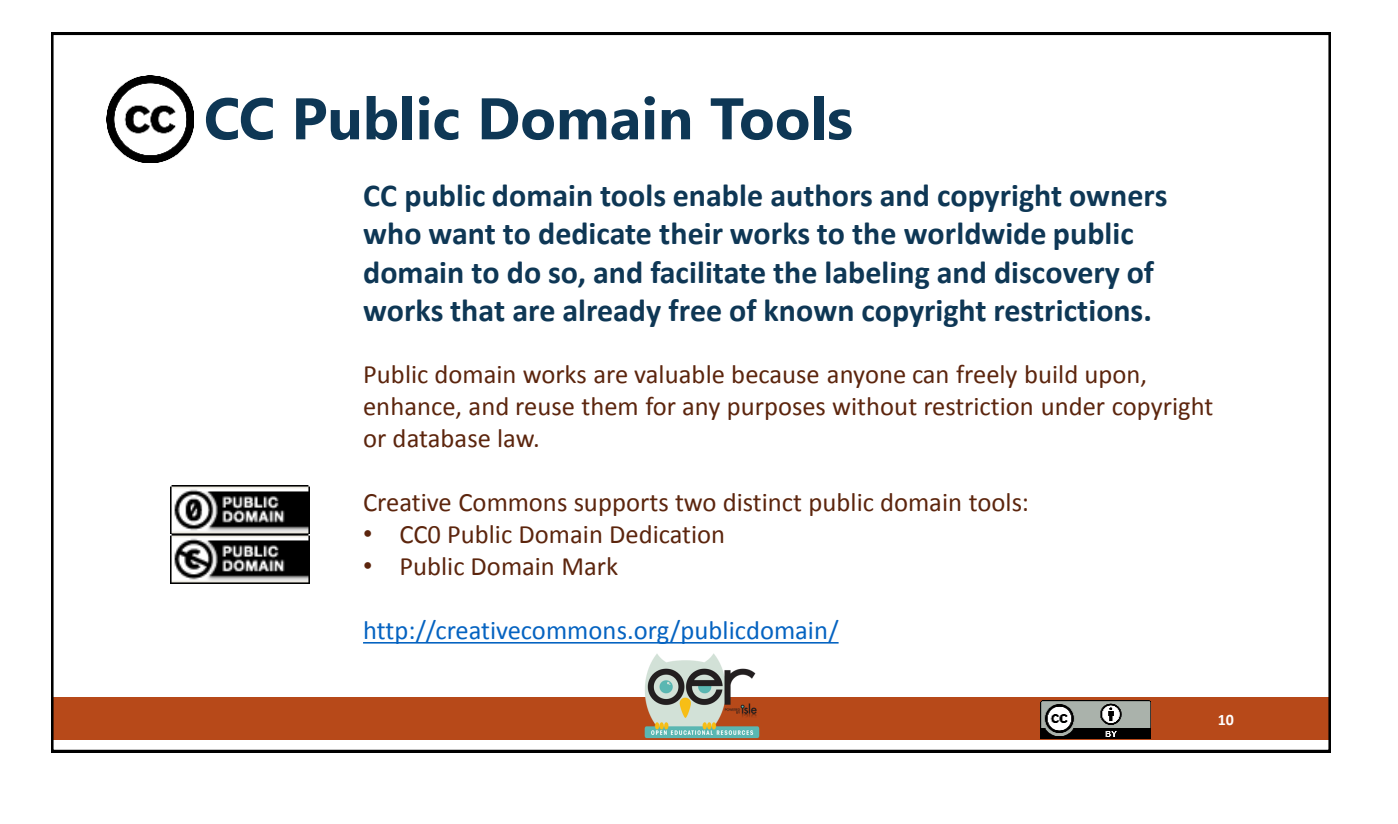

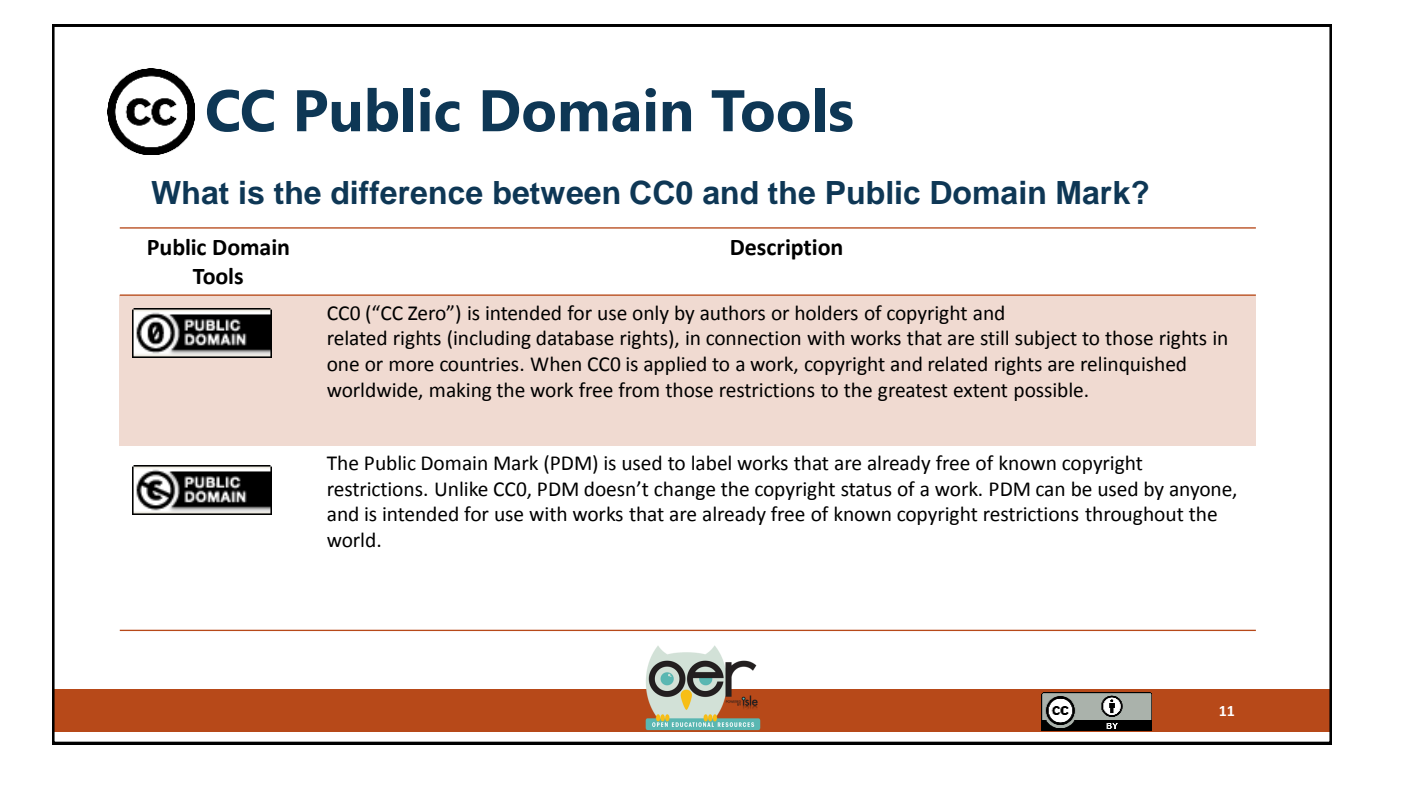

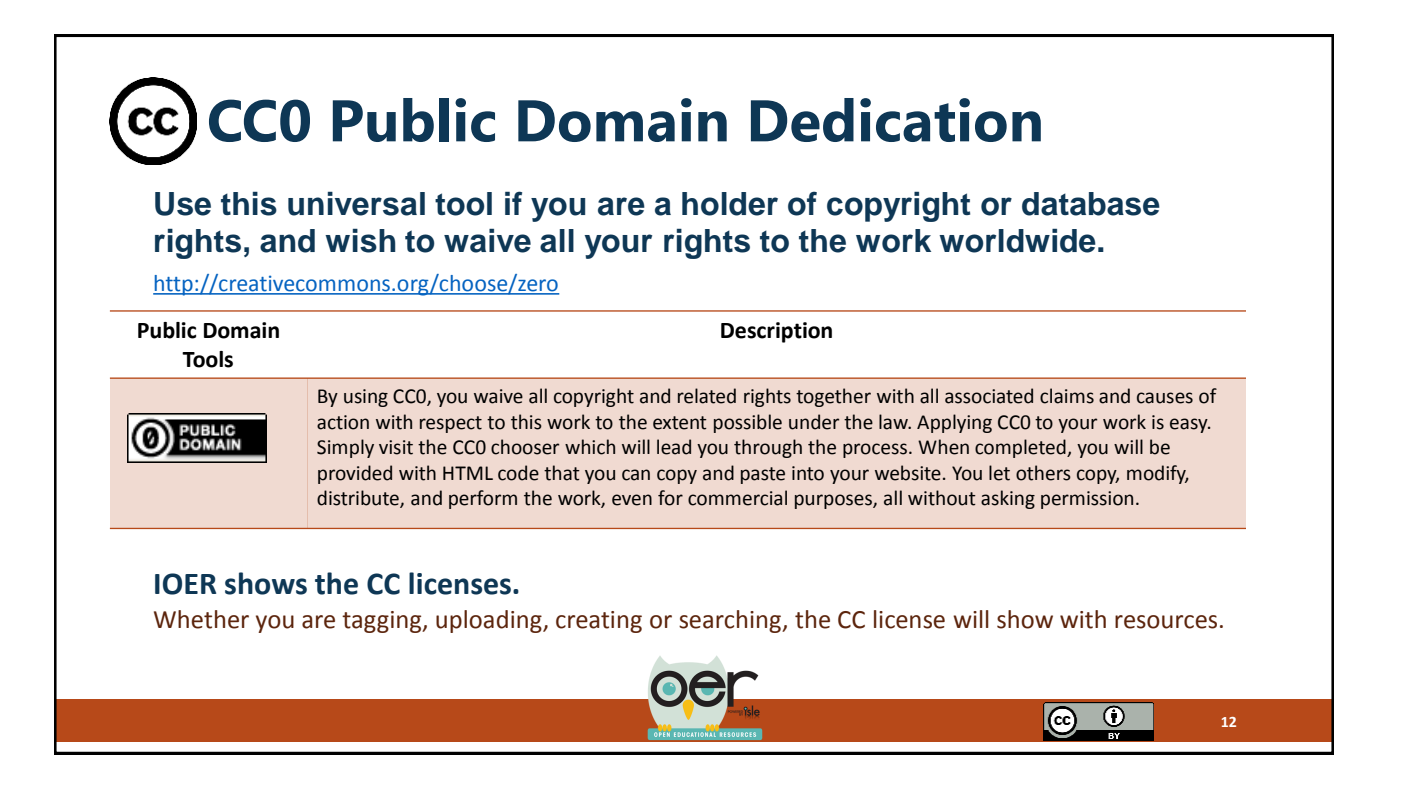

### **Public Domain Mark Use this universal tool if you have identified a work that is free of known copyright restrictions.** <http://creativecommons.org/choose/mark> **Public Domain Description Tools** Works marked with the Public Domain Mark have been identified as being free of known restrictions under copyright law, including all related and neighboring rights. Anyone can copy, modify, distribute, and **PUBLIC**<br>DOMAIN perform such works, even for commercial purposes, all without asking permission. Applying the PDM to a work is easy. Simply visit the PDM chooser which will lead you through the process. When completed, you will be provided with the HTML code that you can copy and paste into your website. Creative Commons does not recommend this tool for works that are restricted by copyright laws in one or more jurisdictions. Consult with your legal advisor if you are unsure whether you should use the PDM for a certain work. **IOER shows the CC licenses.** Whether you are tagging, uploading, creating or searching, the CC license will show with resources.  $\odot$  $\lbrack\mathcal{C}$ **13**

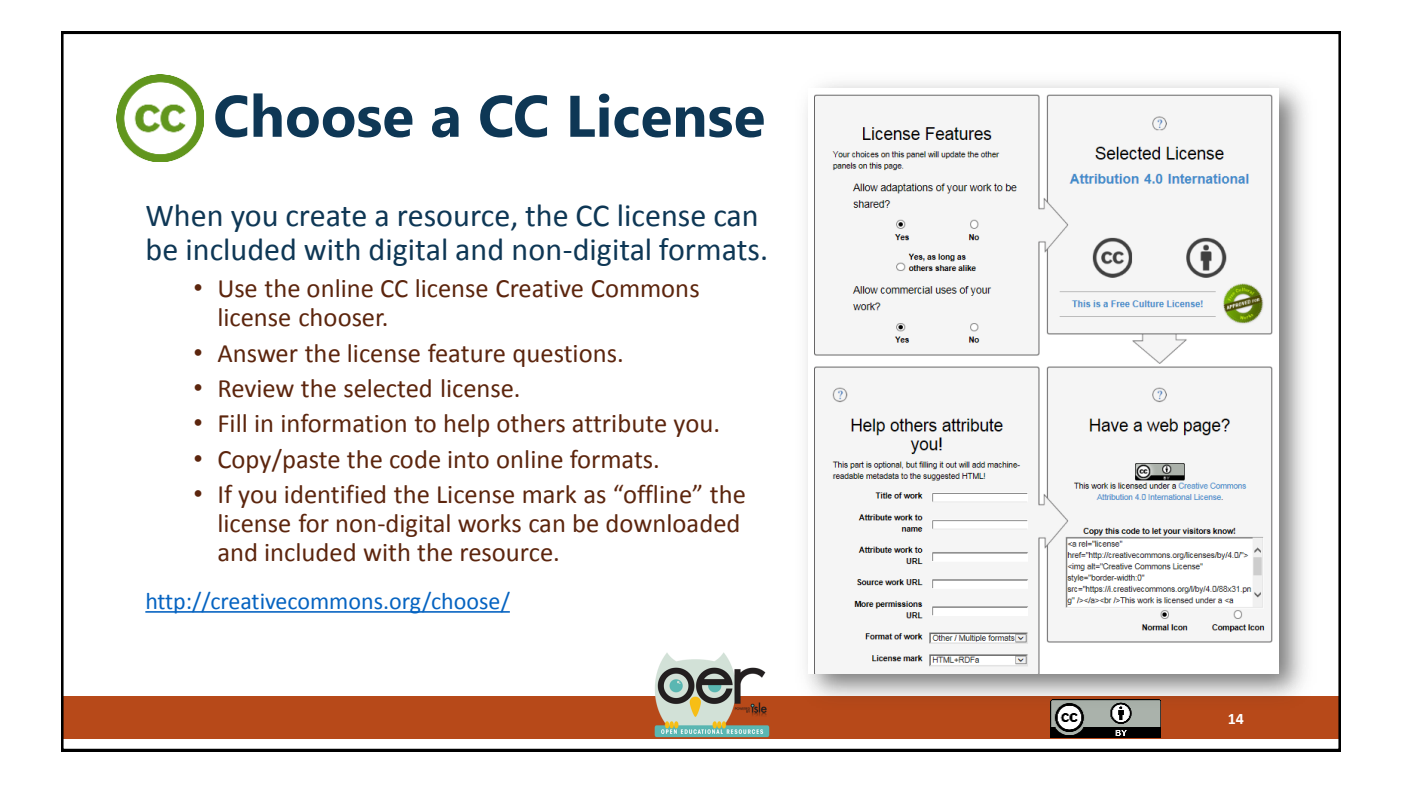

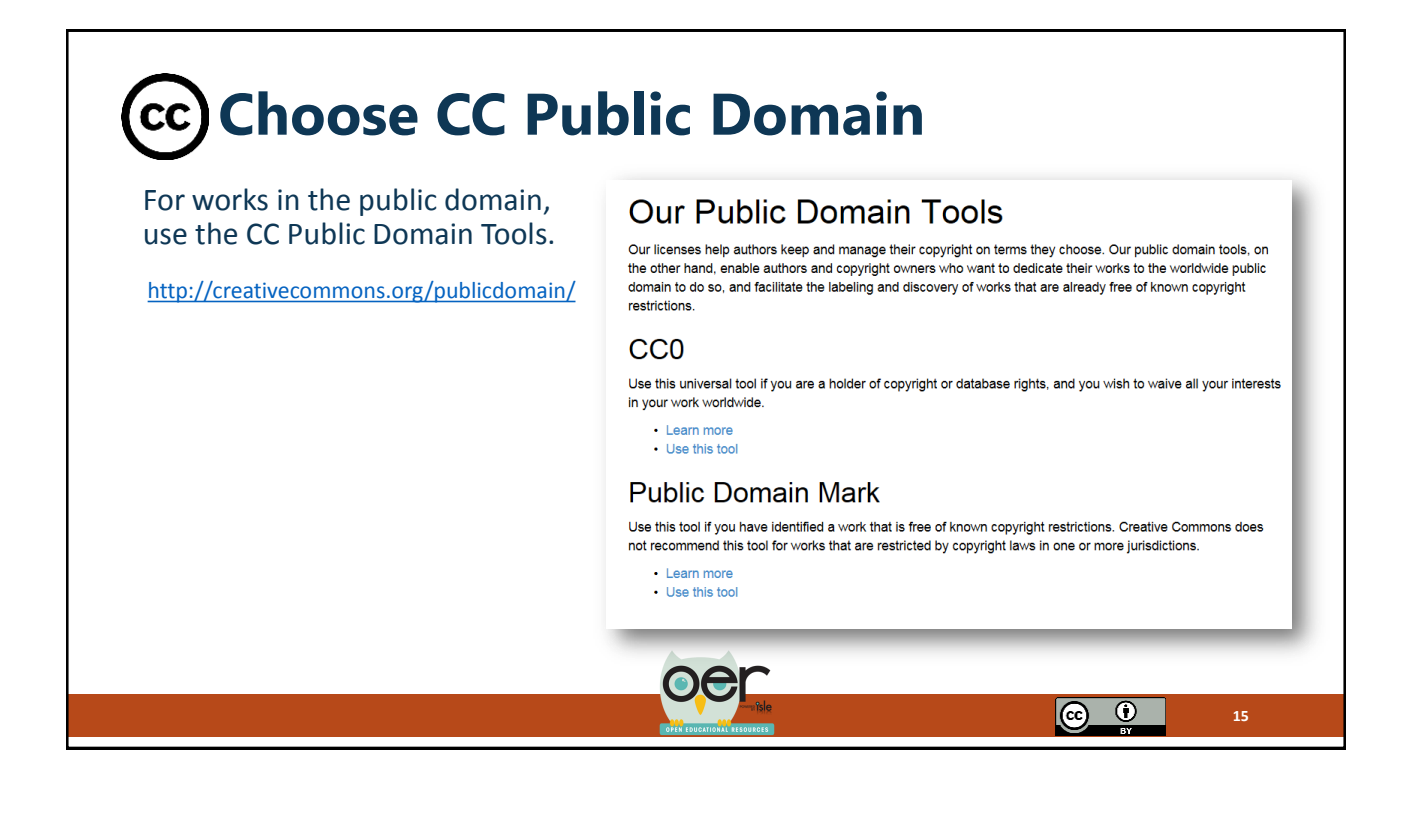

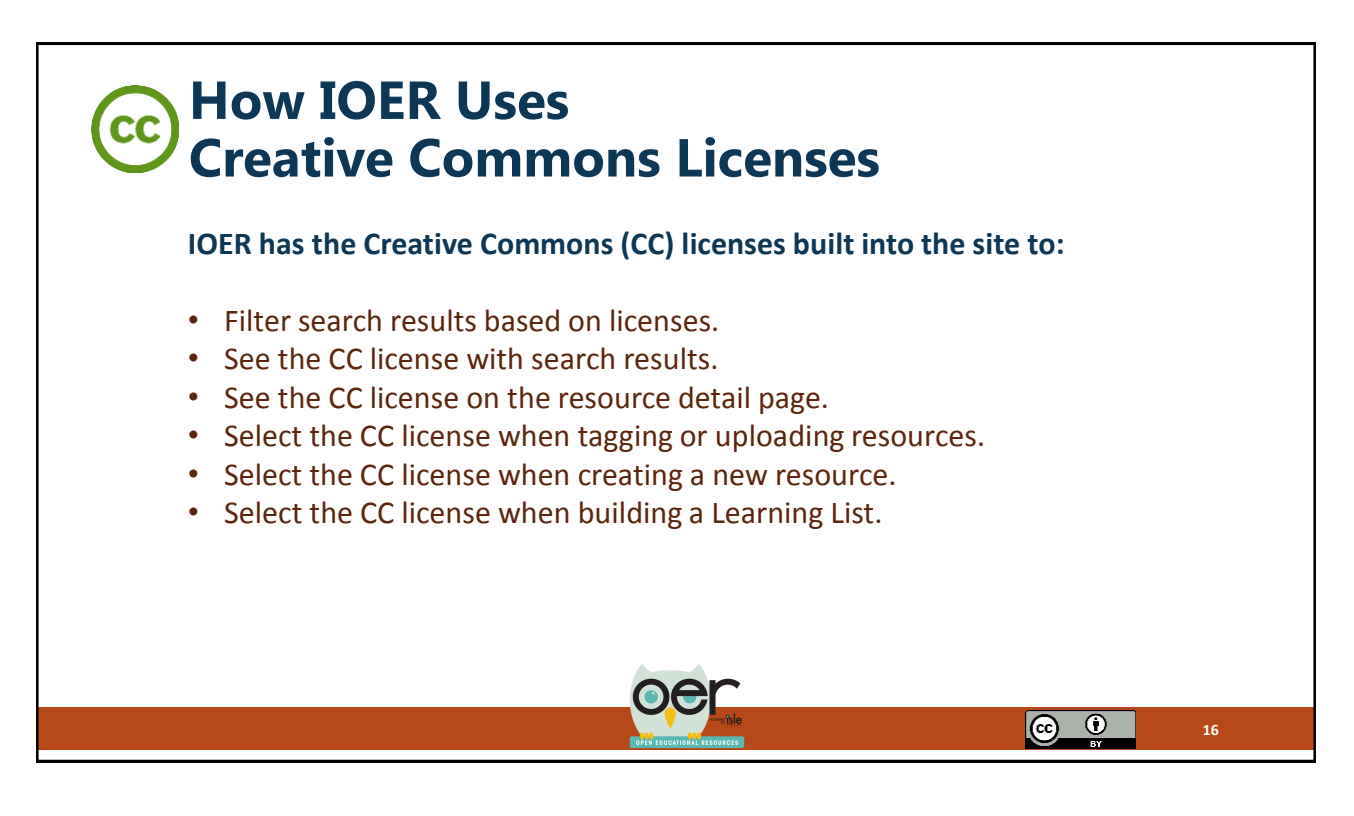

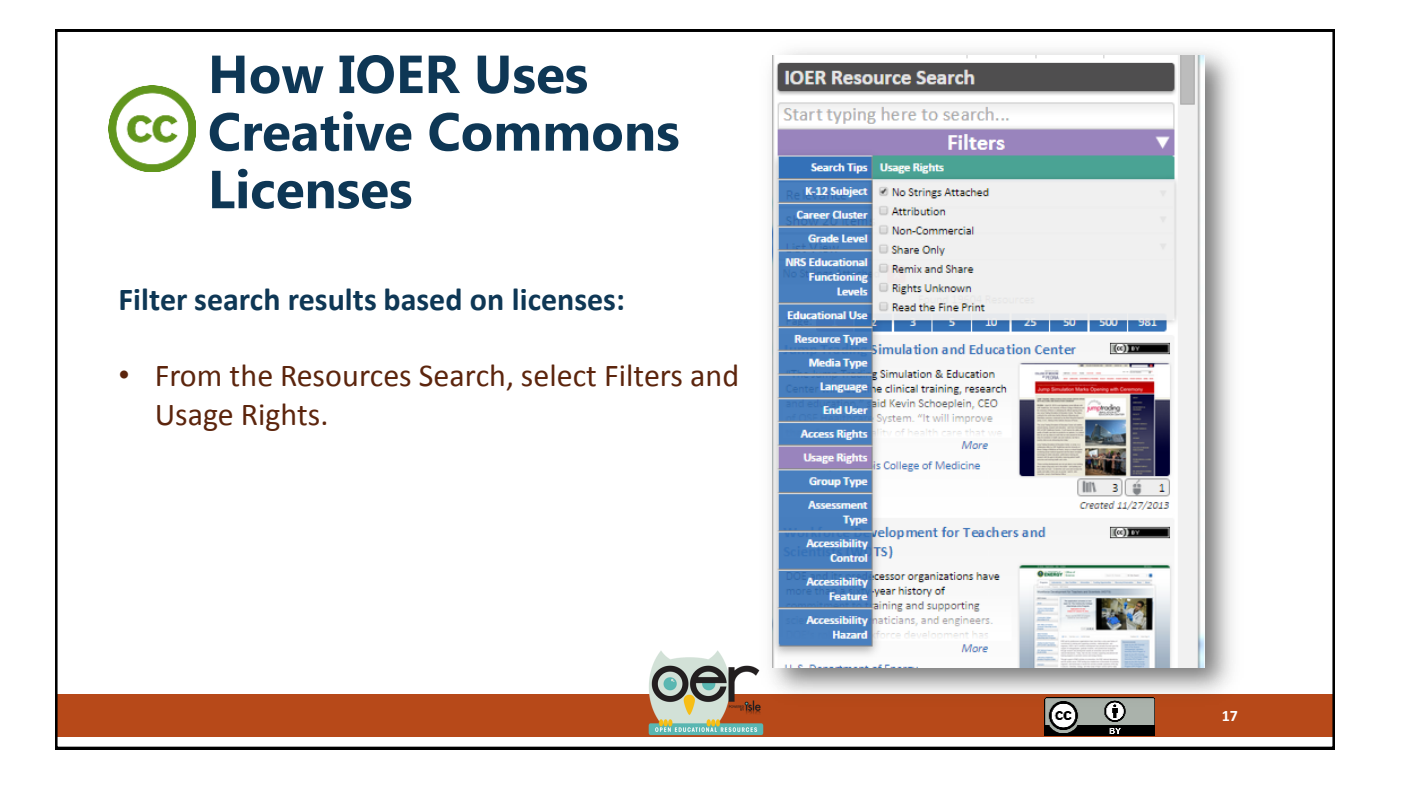

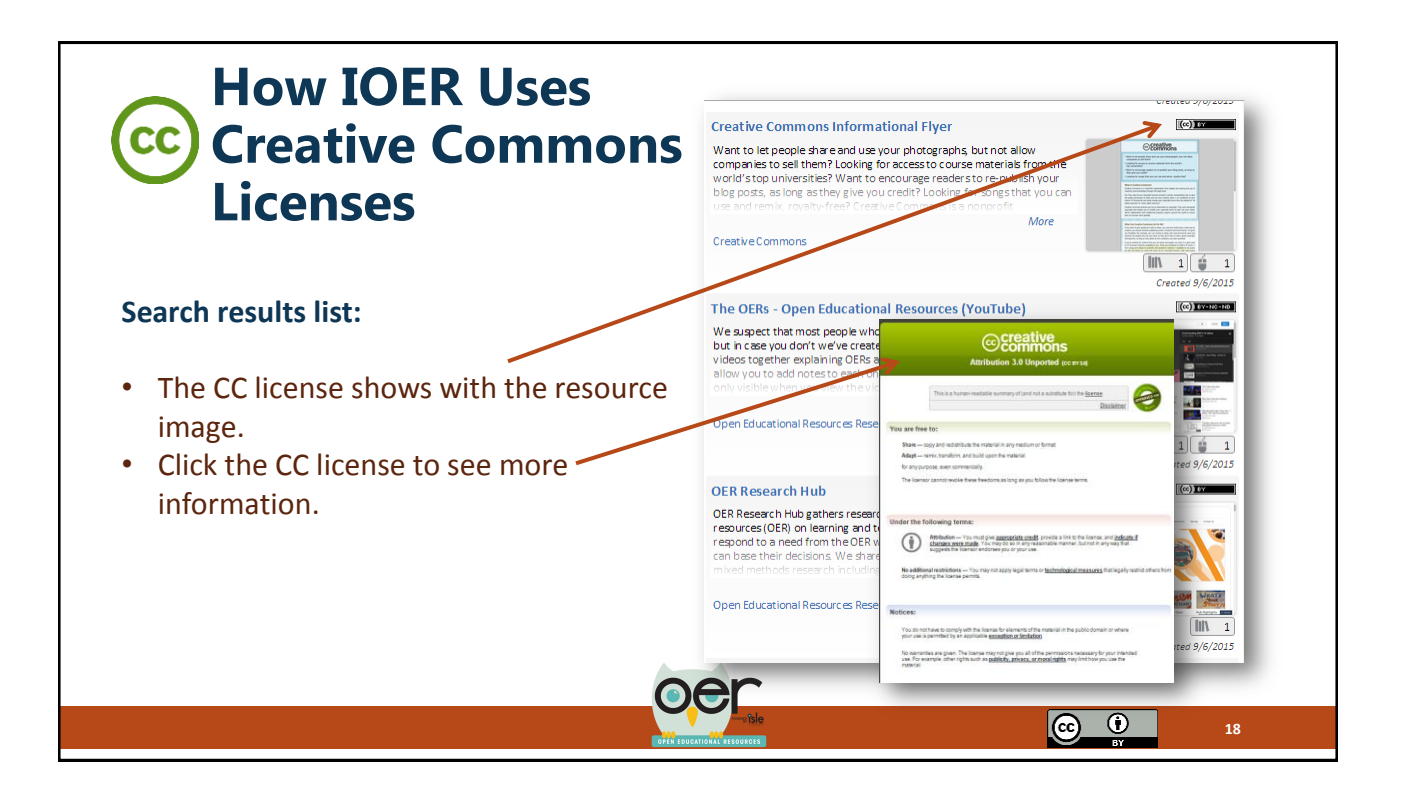

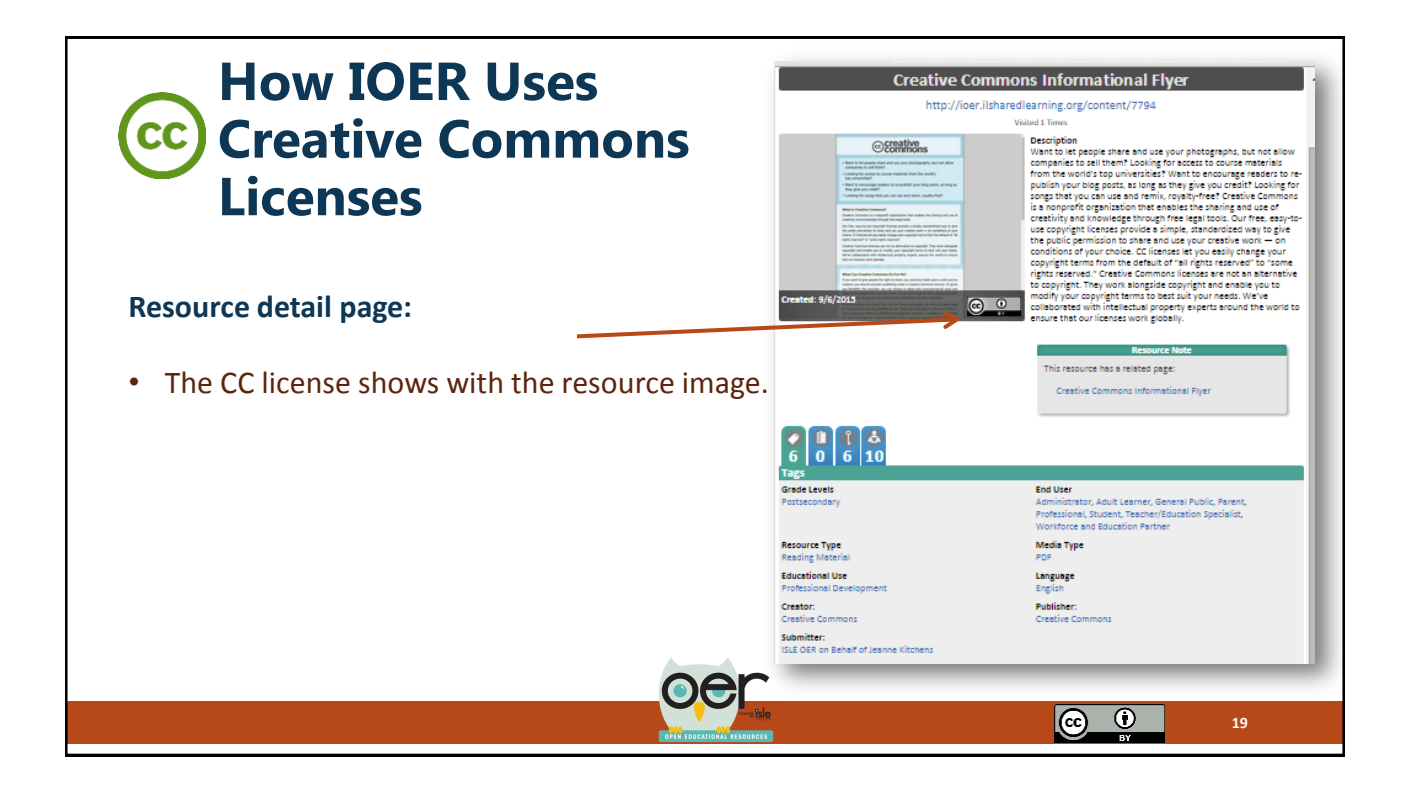

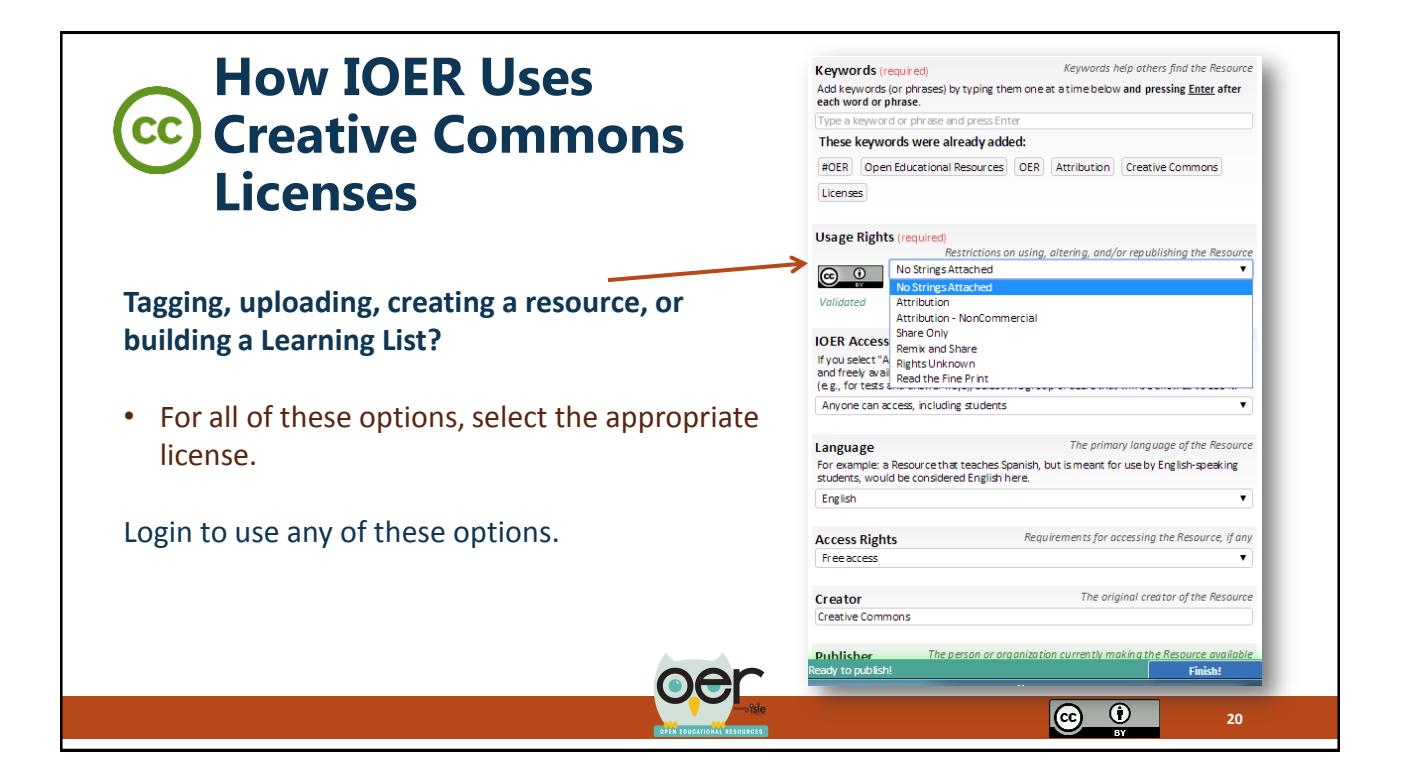

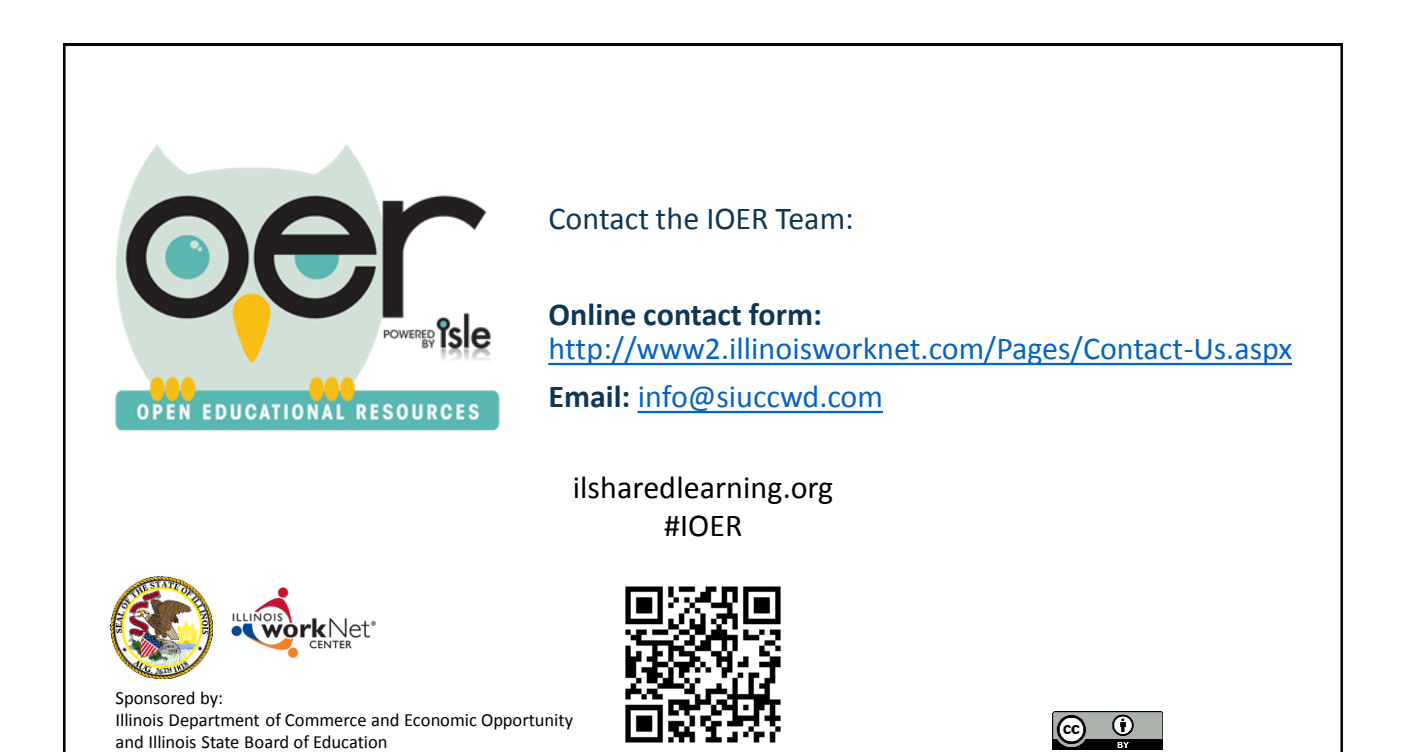